10 Mob moperuse pezy le terres upo pag. nerogg Cxcyanog  $O((1-\frac{\mu}{L})^{k}) = \frac{R-1}{R}$  $GD: O(\frac{1}{\kappa})$  $O(\frac{1}{\kappa})$   $\leftarrow$  ynymusic  $SD$   $o(\frac{1}{R})$  $O((1-\sqrt{\frac{\mu}{L}}))$  $A6D$  0  $(\frac{1}{k^2})$  $f(x) = \frac{1}{2}x^{T}Ax - b^{T}x + c$  Amin  $(A) = \mu$ kbagparur.  $\nabla f(x) = A x - D$   $\longrightarrow A_{max}(A) = L_{\rightarrow}$  $A \in \mathbb{S}^n$  $\nabla^2 f = A$  $x = \frac{1}{\mu}$  $-\nabla f(x) = r$  $X^{k+1} = X^{k} + d \cdot d$ NUN. NOUCK und rea gus nampal nemes  $d = argmin f(x^{k+1})$ d bkbogp.gagare  $r^{k+1} = b - Ax - d = r^k - d = d^T - \frac{d^T r}{d^T r}$  $d^r$ rk  $d<sup>T</sup> Ad<sup>T</sup>$ Opto ronaux julyus n AH3  $Bxog: U_{o_2}...U_{n-1}$ Serappol Facture - Maryline  $Bb[Xog: do, ..., d_{n-1}]$ <u>n AH3 </u>  $d_0 = u_0$   $\frac{u_0}{d_1} = u_1 - \frac{1}{u_0}(u_1)$   $\frac{u_0}{u_0}$  $\perp$  be kipels  $d_1$   $\pi_{d_0}(u_i) = \frac{\langle u_i, e_0 \rangle}{\langle e_0, e_0 \rangle}$  $P_{ik} = \frac{-\langle c l_{i,} u_{k} \rangle}{\langle d_{i,} d_{i} \rangle}$  $d_a = u_a - \pi_{d_a}(u_a) - \pi_{d_a}(u_a)$  $d_{\kappa} = U_{\kappa} + \sum_{i=0}^{\kappa-1} \beta_{i\kappa} d_i$ 

 $r^k = b - Ax^k$ 1) Mocmand Ka sagaru + un quyus  $e^{k} = x^{k} - x^{*}$  $\lim_{x \in \mathbb{R}^n} \frac{1}{2}xAx-b^3x \infty$  $r^k = -\Delta e^k$  $\bigg($ A - U PTO LOKOR HOCK 2) Mercy composibility non pabronnée : no Francy num. notek no kax gouly Merog conp. nanp.<br>do, y dn-s - lee nonapho A-corpszent  $d_0$  i=0  $d_{j} = \frac{d_{j}^{T} r_{j}}{d_{j}^{T} A d_{j}}$ Hang 1 nongranuée in Uo, Un-1<br>1978 : Cram Schmidt, 18 uz Hauck-caycka  $d_i = U_i + \sum_{s=0}^{i-1} \beta_{is} d_s$  (CS)<br> $\beta_{is} = -\frac{U_i^T Ad_s}{d_i^T Ad_s}$  (B) Vi  $\epsilon$ [0,11-1] npoemycoun<br>ol; Ha U.i

B Dox avenu, rue nou rue kom boudage dr. n. do. dr. 1.<br>  $x-x^*$  de rose rose drive de Mbi Couquine Mbl Coûfeines za nuaros  $d_{k}^{\dagger} A e_{0} = \sum_{i=0}^{n-1} \delta_{i} d_{k}^{\dagger} A d_{i}$  $d_{k}^{\dagger} A e_{o} = \frac{\delta_{k} d_{k}^{\dagger} A d_{k}}{\delta_{k}^{\dagger} A \delta_{k}} = \frac{\frac{d_{k}^{\dagger} A}{d_{k}^{\dagger} A d_{k}}}{\delta_{k}^{\dagger} A d_{k}} = \frac{\frac{d_{k}^{\dagger} A}{d_{k}^{\dagger} A d_{k}}}{\delta_{k}^{\dagger} A d_{k}}$  $\frac{d\vec{r}}{dx}$   $\vec{r}$  =  $-dx$  $dx^T A dx$ 4) Ugeo C6: mebazica Brozectle u.,..  $u_{n-1}$  + + nokazeurs, no que paccrèta de Heodrogues<br>311A76 numb Sykbans HO Bij norra bezge (4.1)<br>Fun fact:  $l_i = l_o + \sum_{i=0}^{i-1} d_i d_i =$  $X_i = X_o + \sum_{i=1}^{i-1} x_i d_i$  $e_i = x_i - x^4$ <br> $e_0 = x_0 - x^4 = ...$ =  $\sum_{i=0}^{n-1} -d_{s}d_{s} + \sum_{i=0}^{i-1} d_{s}d_{s} =$  $(ER)$ =  $X_{0} - (X_{0} + \sum_{i=1}^{n-1} d_{i}d_{i})$  $= \sum_{i=1}^{n-1} d_i d_i$ 

4.2 Teneps (ER zanucaro que quiec K)(-diA)  $C_{di}A \cdot e_{k} = \sum_{i=k}^{n-1} d_{i}d_{i}^{T}Ad_{i}$  $(65)$ .  $Y_3$   $d_i^T Y_j = U_i^T T_j + (\sum_{k=0}^{k-1} \beta_{ik} d_k^T Y_j)$  $d_i^T r_i = u_i^T r_i + 0$  $d_i^T r_i = u_i^T r_i$ Myemb  $i = j$ 

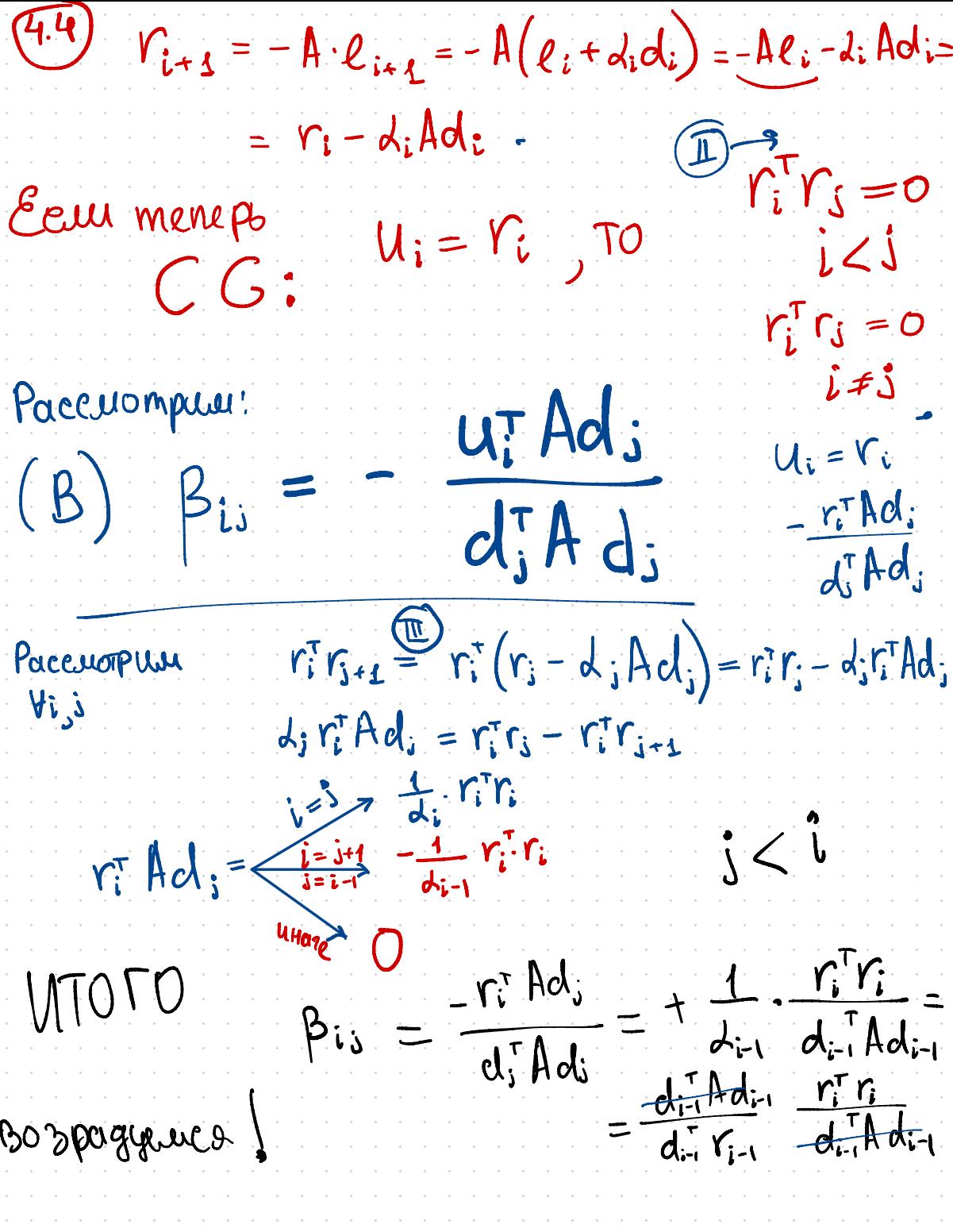

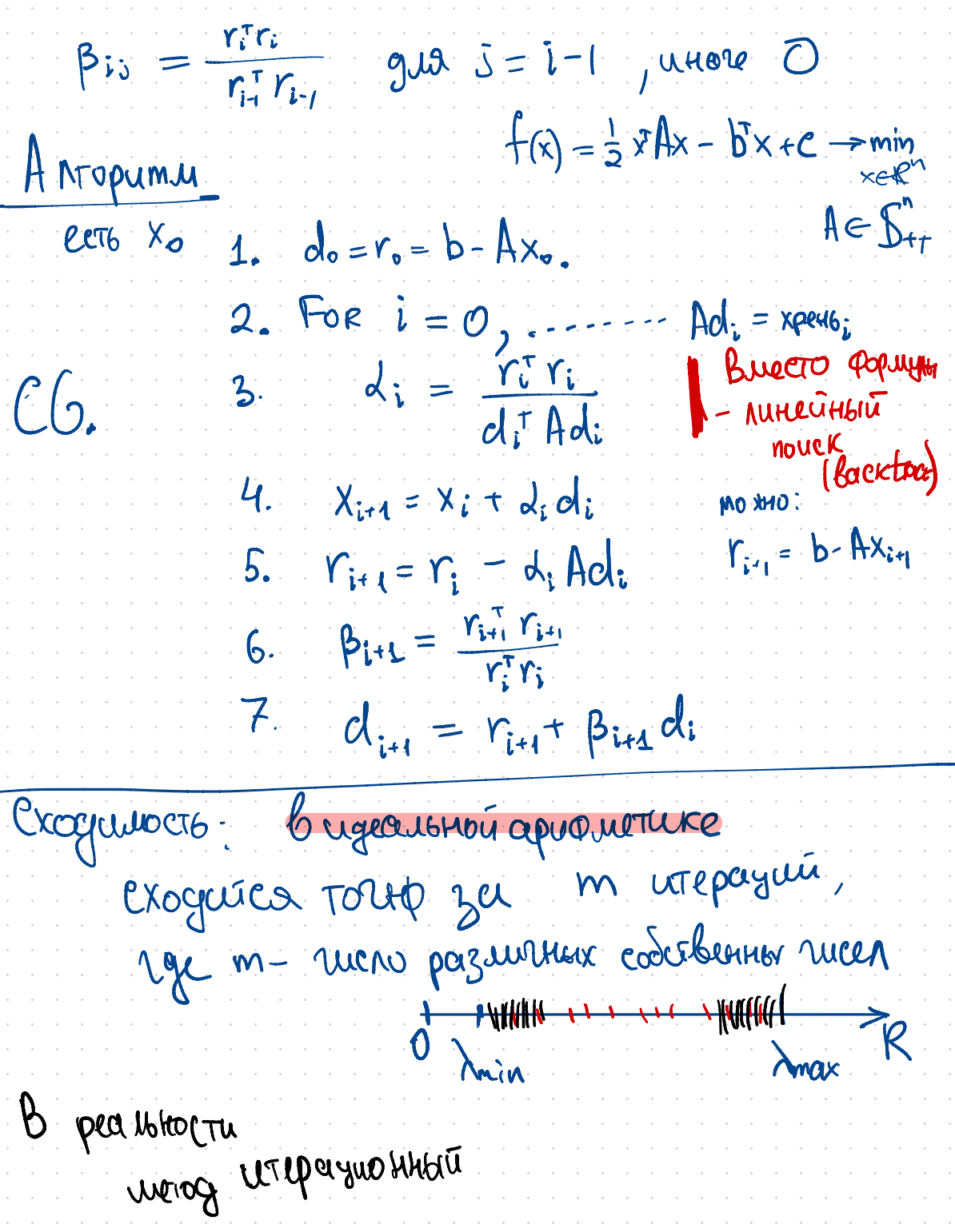

 $||\ell_K||_A^2 \leq 2\left(\frac{\sqrt{\epsilon}-1}{\sqrt{\epsilon}+1}\right) ||\ell_0||_A^2$  $\mathcal{X} = ||A|| \cdot ||A^{T}|| = \frac{\sigma_{\text{max}}}{\sigma_{\text{min}}} = \frac{\lambda_{\text{max}}}{\lambda_{\text{min}}}$  $\frac{1}{\sqrt{sinu}}$